Progression 4ème 2013-2014- Progression prévue pour 4 heures hebdomadaires, 3,5 heures pour l'horaire officiel.

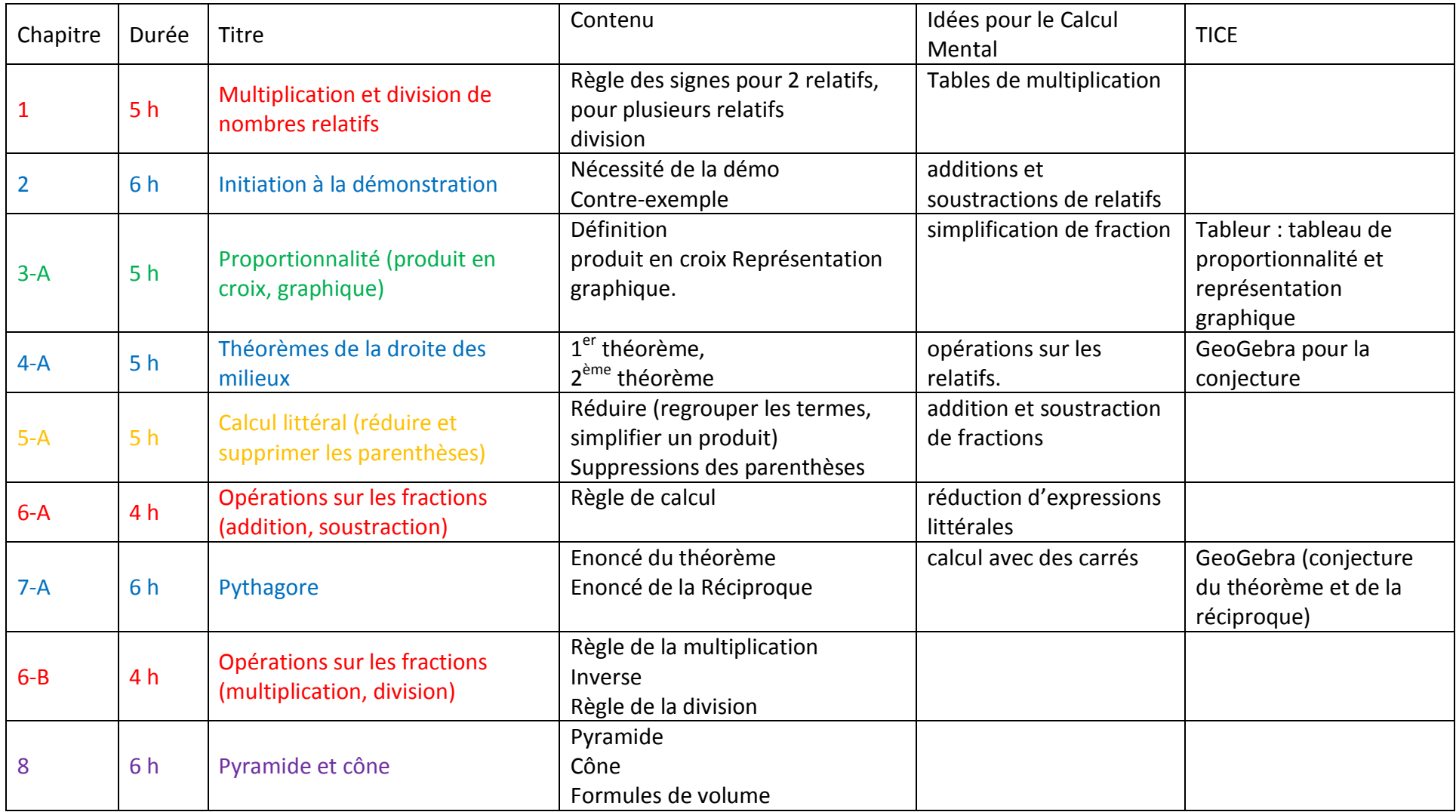

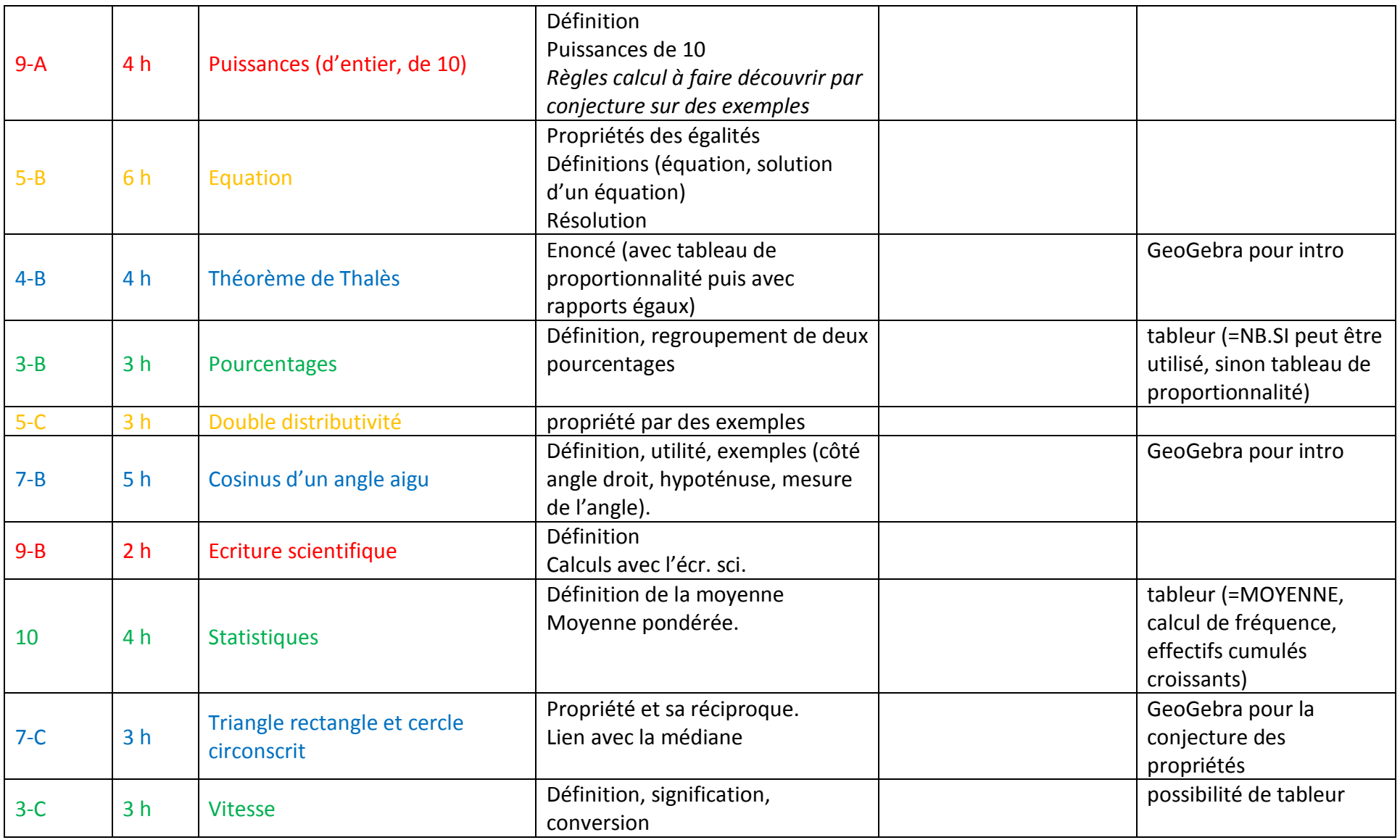

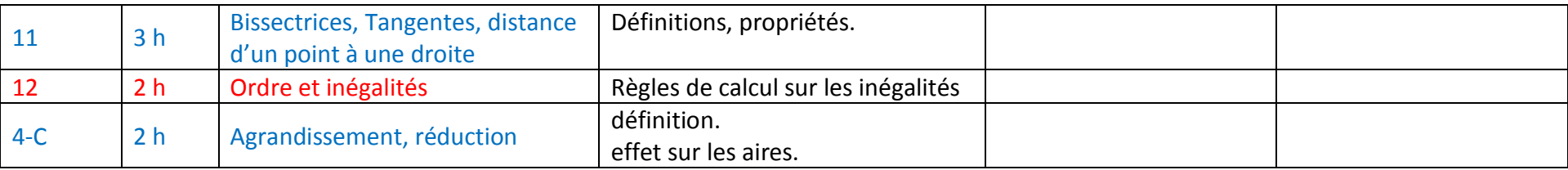

## **Comment s'adapter au matériel choisi par l'établissement ?**

Pour tous les supports, il est essentiel de prévoir un sommaire dès le début et qui sera complété au fur et à mesure dans l'année.

**Si c'est un classeur**, prévoir 4 intercalaires pour les 6 grandes parties : *Partie numérique, Partie Géométrie, Grandeurs et mesures, Calcul mental***,** 1 intercalaire pour les exercices et 1 pour la partie évaluation.

**Si c'est un cahier**, on peut :

Faire découper des onglets (exemple) pour les leçons et utiliser un autre support pour les exercices. Les évaluations sont rangées dans un support personnel. On peut aussi faire un sommaire avec les 6 grandes parties, les élèves le complètent au fur et à mesure de l'année avec le titre des chapitres et numéros des pages ou le professeur le distribue en début d'année et les élèves n'ont plus qu'à reporter les numéros de page. Cette formule fait éventuellement l'économie du découpage et évite le classeur avec feuille volante.

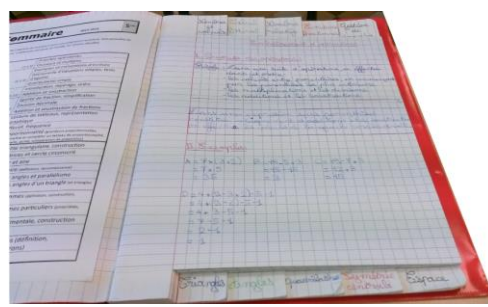

Onglets horizontaux Onglets verticaux

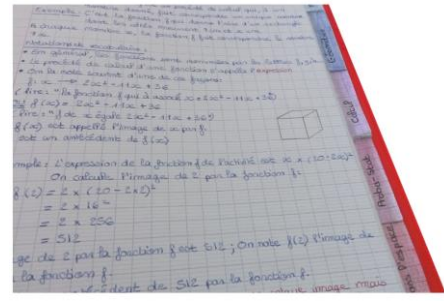

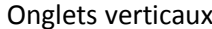

 Faire numéroter toutes les pages et le partager en 4 grandes parties (exemple). Par exemple, la partie géométrie commence à la page 20, la partie calcul mental commence à la page 60.

IREM-Groupe-Nouveaux enseignants-juin 2014 Page 3

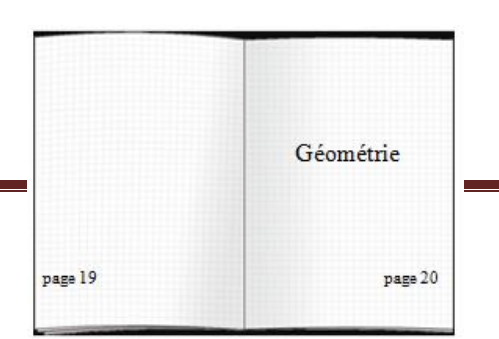

**Si c'est un porte-vues**, on peut le réserver aux leçons et évaluations. On laisse des feuillets vides entre chaque partie pour y déposer des documents.